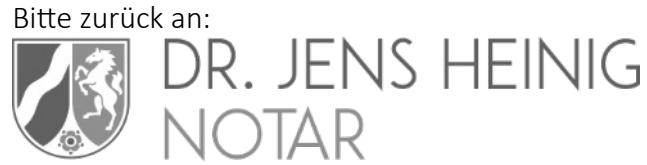

# Poststraße 6 · 40789 Monheim am Rhein · TEL 02173 / 399591-0 · FAX 02173 / 399591-11 · info@notar-heinig.de Daten zur Vorbereitung einer Kapitalerhöhung einer GmbH oder UG (haftungsbeschränkt)

*Weitere Informationen auch unter www.notar-heinig.de/kapitalerhoehung/*

# I. Gesellschaft

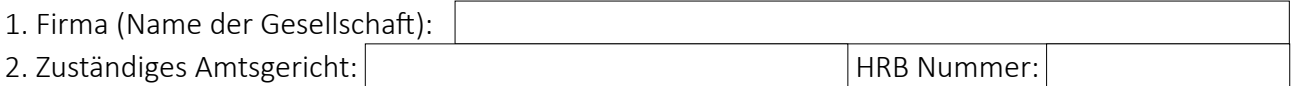

3. Einzahlung des Stammkapitals: O voll eingezahlt O halb eingezahlt

# II. Gesellschafter

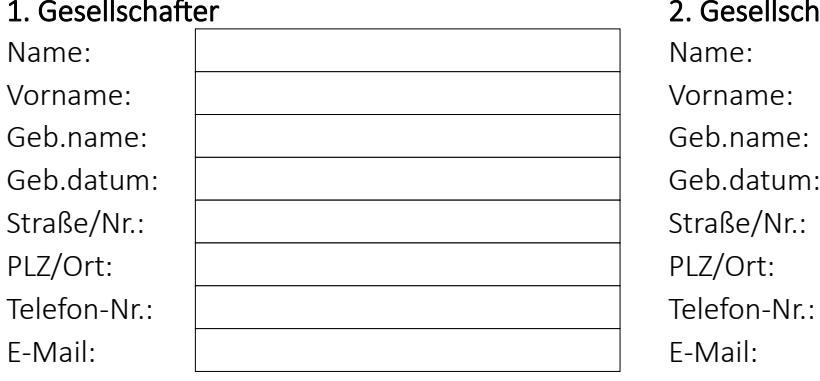

### 1. Gesellschafter 2. Gesellschafter

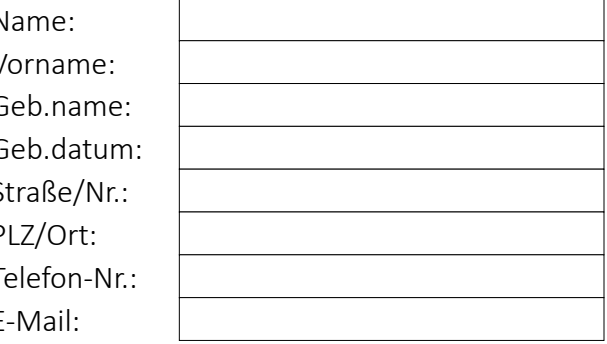

Deutschkenntnisse: O Ja O Nein, Übersetzung  $\bigcirc$  Ja O Nein, Übersetzung Englischkenntnisse: O Ja O Nein, Übersetzung  $\bigcirc$  Ja O Nein, Übersetzung

### 3. Gesellschafter 4. Gesellschafter

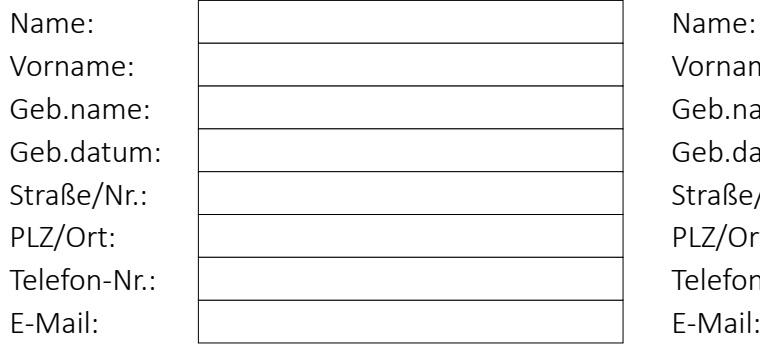

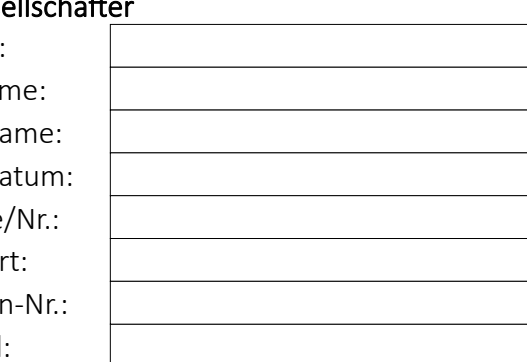

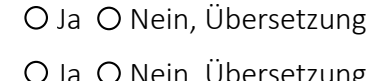

Deutschkenntnisse: O Ja O Nein, Übersetzung Englischkenntnisse: O Ja O Nein, Übersetzung **Ja O Ja O Nein, Übersetzung** 

# III. Geschäftsführer

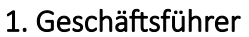

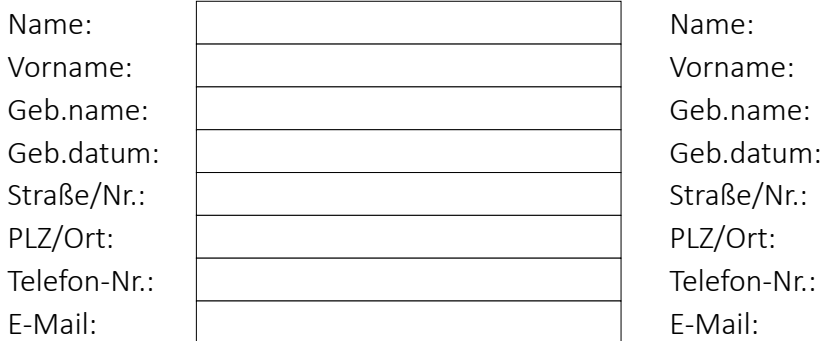

Deutschkenntnisse: O Ja O Nein, Übersetzung

Englischkenntnisse: O Ja O Nein, Übersetzung and D Ja O Nein, Übersetzung

### 1. Geschäftsführer 2. Geschäftsführer

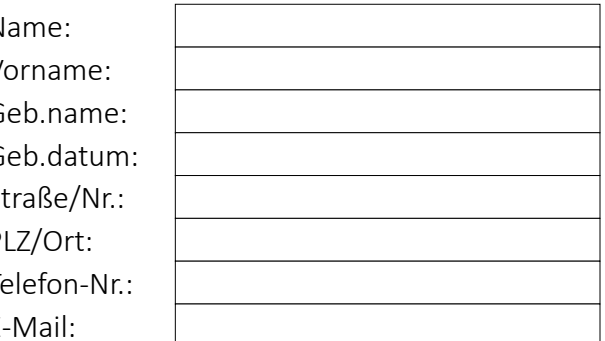

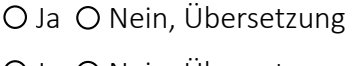

# IV. Kapitalerhöhung

- 1. Um welchen Betrag soll das Kapital der Gesellschaft erhöht werden? EUR
- 2. Soll eine Bar- und/oder Sachkapitalerhöhung durchgeführt werden?
- O Barkapitalerhöhung O Sachkapitalerhöhung O Beides (Bar- und Sachkapitalerhöhung)

3. *falls eine Barkapitalerhöhung gewünscht ist*: Werden die neuen Anteile voll oder nur zur Hälfte eingezahlt?

O Volleinzahlung ODER O Halbeinzahlung

4. *falls eine Sachkapitalerhöhung gewünscht ist*: Welche Sachen werden in das Unternehmen eingebracht?

### Einzelunternehmen:  $\Box$

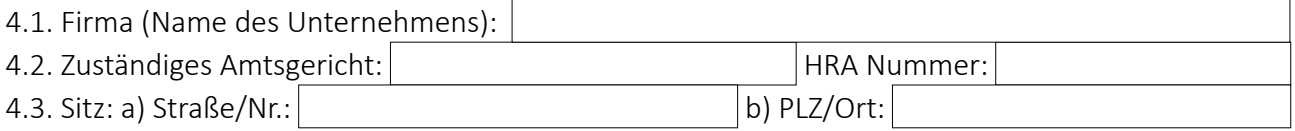

Bitte fügen Sie die Bilanz des Einzelunternehmens und eine Werthaltigkeitsbescheinigung bei!

### $\Box$ GmbH oder UG (haftungsbeschränkt):

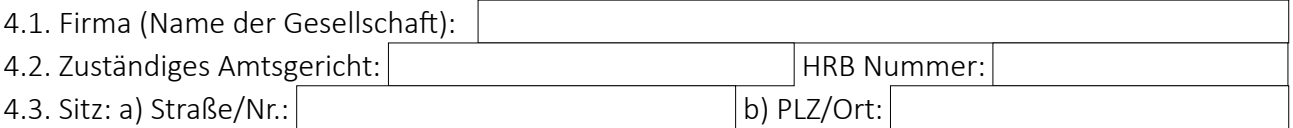

# Bitte fügen Sie die Bilanz der GmbH oder UG (haftungsbeschränkt) und eine Werthaltigkeitsbescheinigung bei!

### $\Box$ Grundstück:

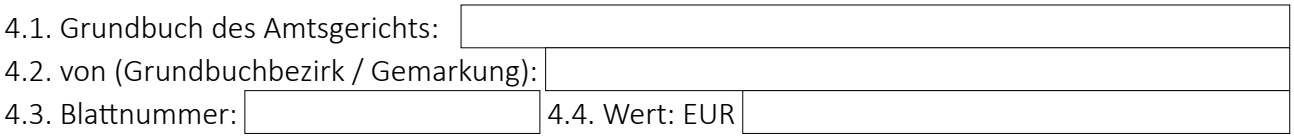

Bitte fügen Sie ein Wertgutachten des Grundstückes bei! Bitte klären Sie unbedingt vorab mit Ihrem Steuerberater ab, ob eventuell Grunderwerbsteuer anfällt!

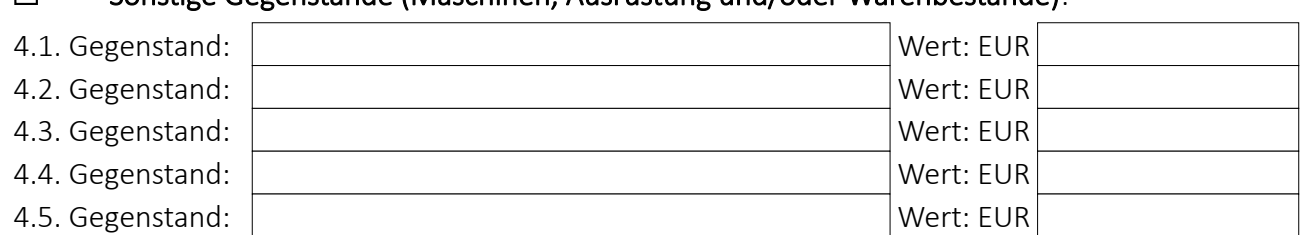

#### $\Box$ Sonstige Gegenstände (Maschinen, Ausrüstung und/oder Warenbestände):

Bitte fügen Sie ein Wertgutachten von jedem Gegenstand bei!

Bitte geben Sie an, wer die neuen Anteile übernehmen wird, und wie viele Anteile er/sie übernimmt!

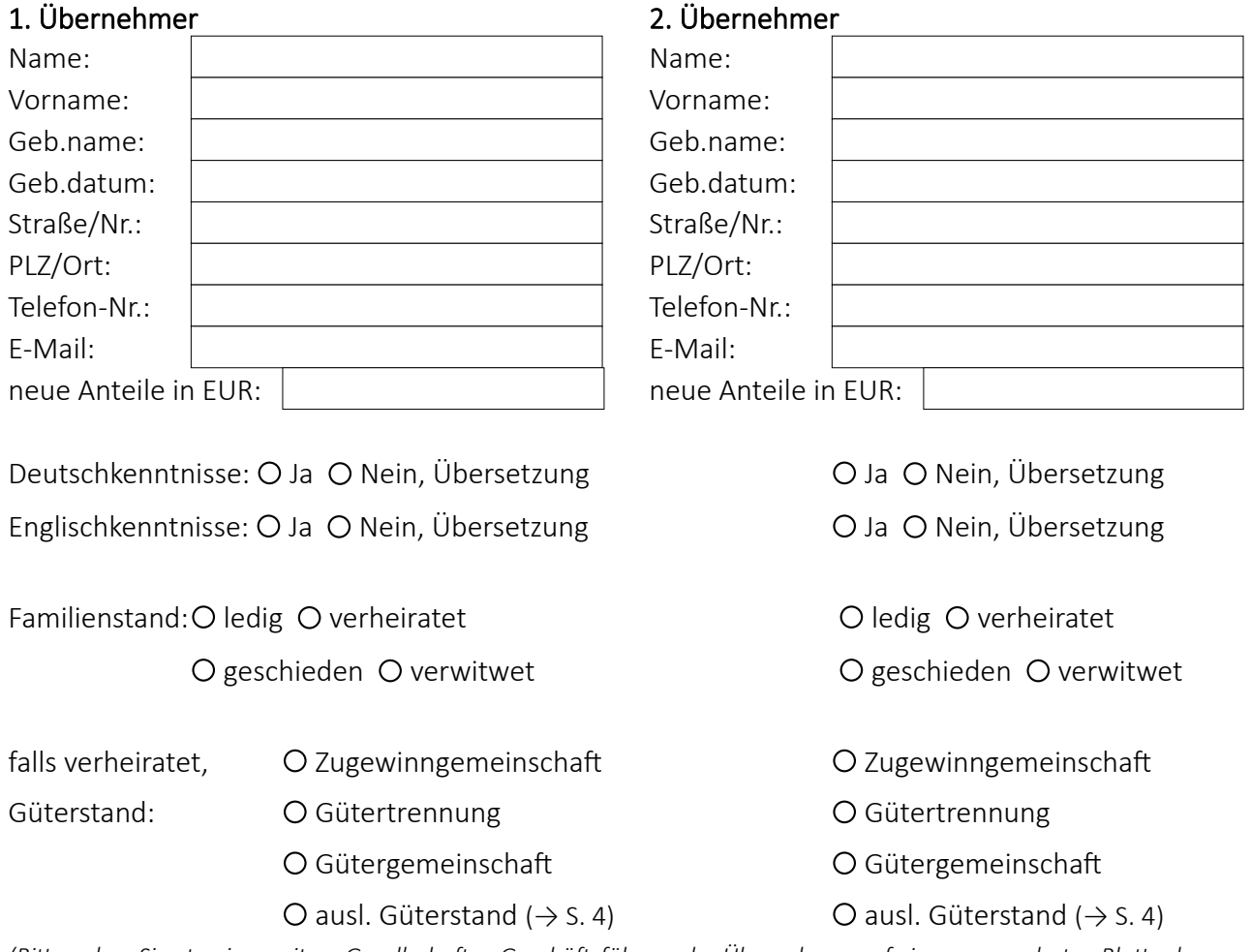

*(Bitte geben Sie etwaige weitere Gesellschafter, Geschäftsführer oder Übernehmer auf einem gesonderten Blatt oder per E-Mail an!)*

### Wenn Übernehmer verheiratet (auch wenn der Ehegatte nicht mitwirkt!):

*Diese Angaben sind wichtig, damit wir ermitteln können, ob eventuell ausländisches Eherecht gilt. Dieses kann Besonderheiten vorsehen, die wir bei der Gestaltung der Kapitalerhöhung berücksichtigen müssen, damit Sie die Geschäftsanteile rechtssicher erwerben können!*

Bitte geben Sie uns jeweils an, in welchem Land Ihr gewöhnlicher Aufenthalt (Lebensmittelpunkt) lag/liegt und welche Staatsangehörigkeit Sie hatten/haben:

### *Übernehmer:*

Datum der Heirat des Übernehmers 1:

### *(Alle Angaben immer für beide Ehegatten ausfüllen, auch wenn nur ein Ehegatte verkauft!)*

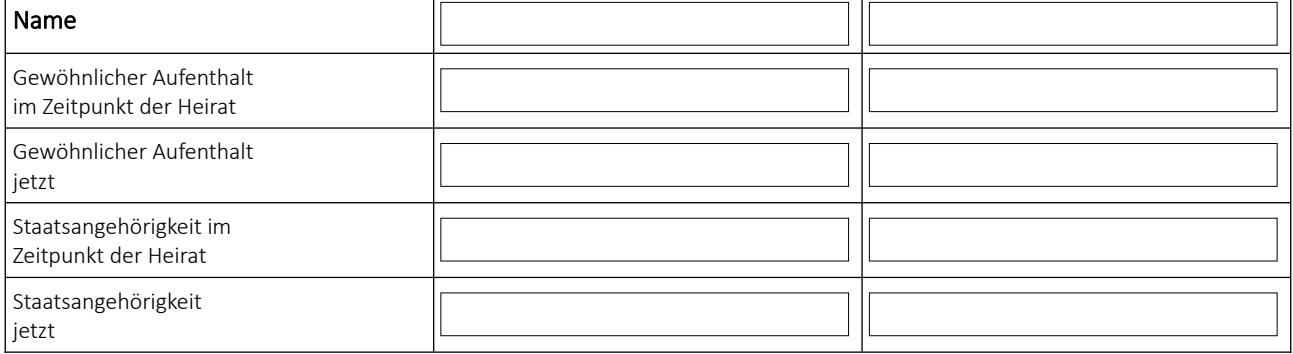

Datum der Heirat des Übernehmers 2:

*(Alle Angaben immer für beide Ehegatten ausfüllen, auch wenn nur ein Ehegatte verkauft!)*

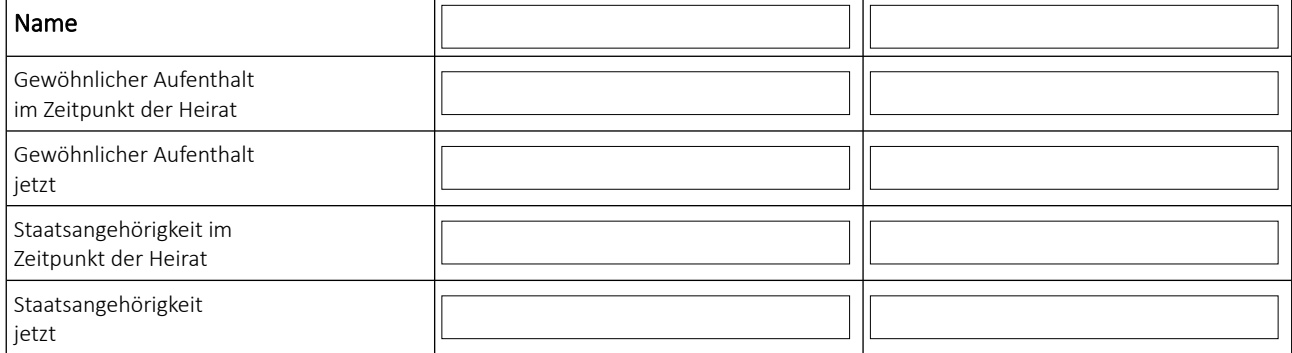

# V. Satzungsänderung

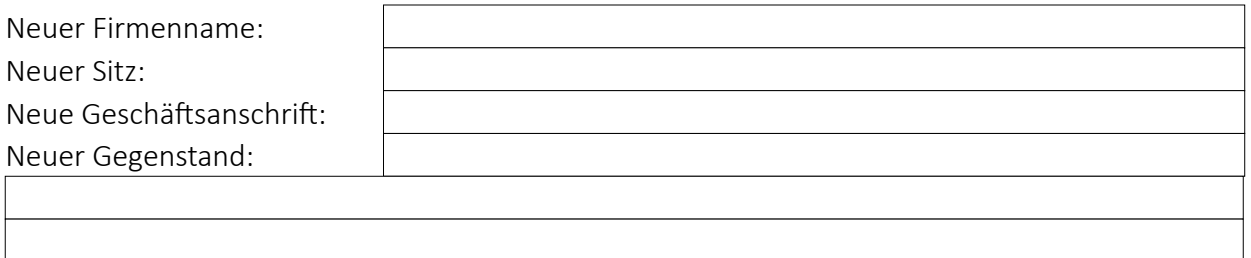

Bitte teilen Sie uns ferner mit, ob eine "wirtschaftliche Neugründung" vorliegt. Dies wäre dann der Fall, wenn die Gesellschaft in letzter Zeit inaktiv war und der Geschäftsbetrieb jetzt wieder aufgenommen wird.

Wirtschaftliche Neugründung: O Ja O Nein

# VI. Anteile an anderen Gesellschaften

Bitte geben Sie hier an, ob die GmbH oder UG (haftungsbeschränkt) an anderen Gesellschaften beteiligt ist, damit die Gesellschafterlisten der anderen Gesellschaften oder die Eintragungen im Handelsregister bei einer Namensänderung oder Sitzverlegung angepasst werden.

### 1. Gesellschaft

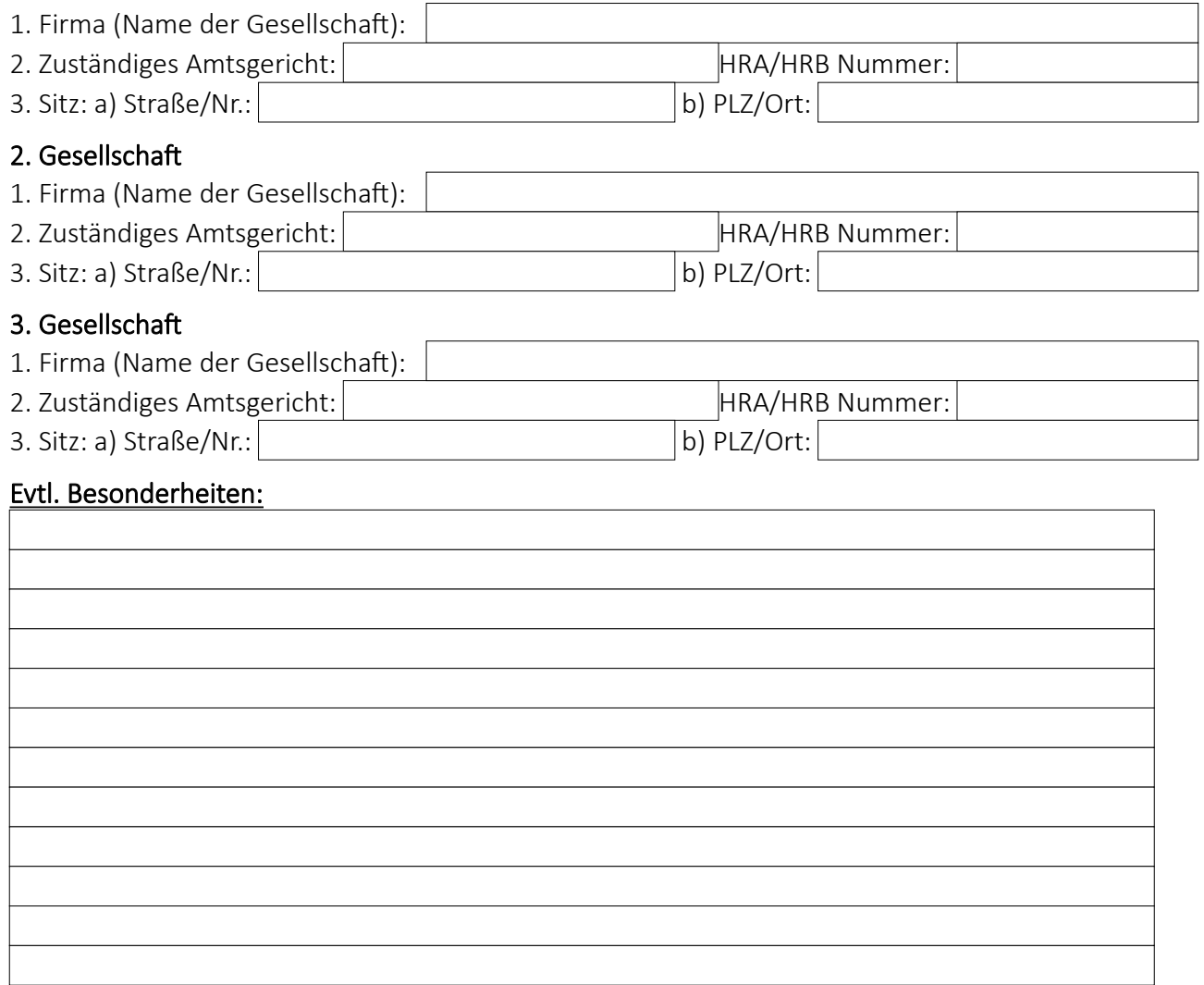

Entwurfsgebühren bestätigt

*Die Fertigung eines Entwurfs durch den Notar ist selbstverständlich kostenpflichtig. Sollte die Beurkundung nicht durchgeführt werden, ist der Notar gesetzlich verpflichtet, gesetzlich festgelegte Gebühren zu erheben. Dies ist mir bekannt und ich bestätige es hiermit.*

Notare sind Verpflichtete nach dem Geldwäschegesetz (GwG). Sie müssen deshalb bei bestimmten Geschäften die wirtschaftlich Berechtigten von Gesellschaften feststellen (§ 10 Abs. 1 Nr. 2 GwG). Bitte reichen Sie uns einen ausgefüllten Fragebogen zu den wirtschaftlich Berechtigten der Gesellschaft ein.